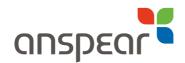

## How to use **nimbl**

You can access **nimbl** any time, anywhere using a smartphone, tablet or computer, or all three!

First, you need your unique **nimbl** login.

## On a computer

> Log in to **go.nimbl.uk** 

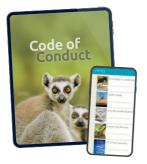

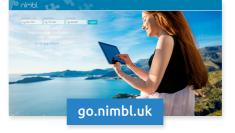

## On a smartphone or tablet

- > Download the free **nimbl** app from the App Store or Google Play
- > Enter your unique **nimbl** login
- > Download all your resources

## On a locked down tablet

- > Everything is set up for you, just tap the **nimbl** logo on your homescreen
- > Remember, connect to wifi for regular updates and new publications

Get started with **Help** in the extra menu: 💻

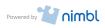

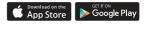

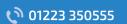

www.anspear.com